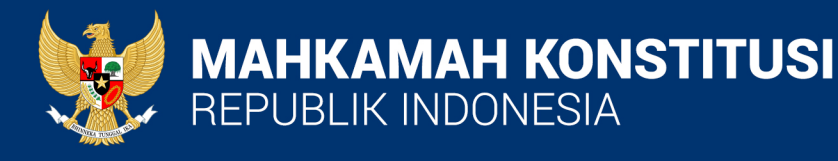

# ZONA INTEGRITAS

## AREA II<br>PENATAAN TATA LAKSANA

2022 **BIRO PERENCANAAN & KEUANGAN** Gedung MKRI, Lantai 10, Jl. Medan Merdeka Barat No. 6, Jakarta

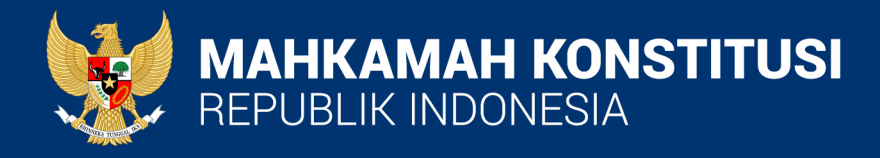

## **PELAYANAN PUBLIK** MENGGUNAKAN TEKNOLOGI INFORMASI & KOMUNIKASI

2022 **BIRO PERENCANAAN & KEUANGAN** Gedung MKRI, Lantai 10, Jl. Medan Merdeka Barat No. 6, Jakarta

## **SISTEM PENGUKURAN KINERJA MENGGUNAKAN TEKNOLOGI INFORMASI DAN KOMUNIKASI**

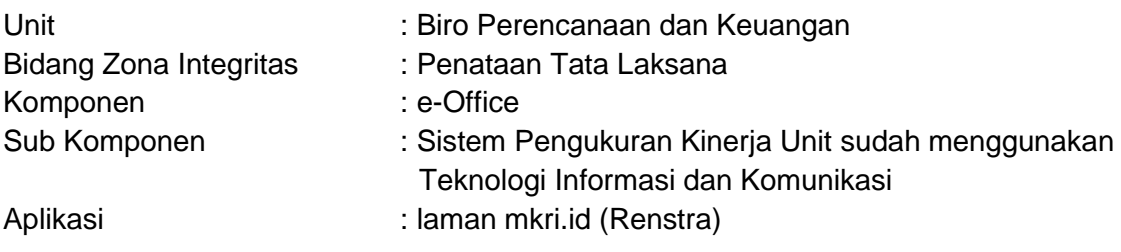

1. Buka laman mkri.id lalu "Administrasi Umum", kemudian klik "Rencana Strategis"

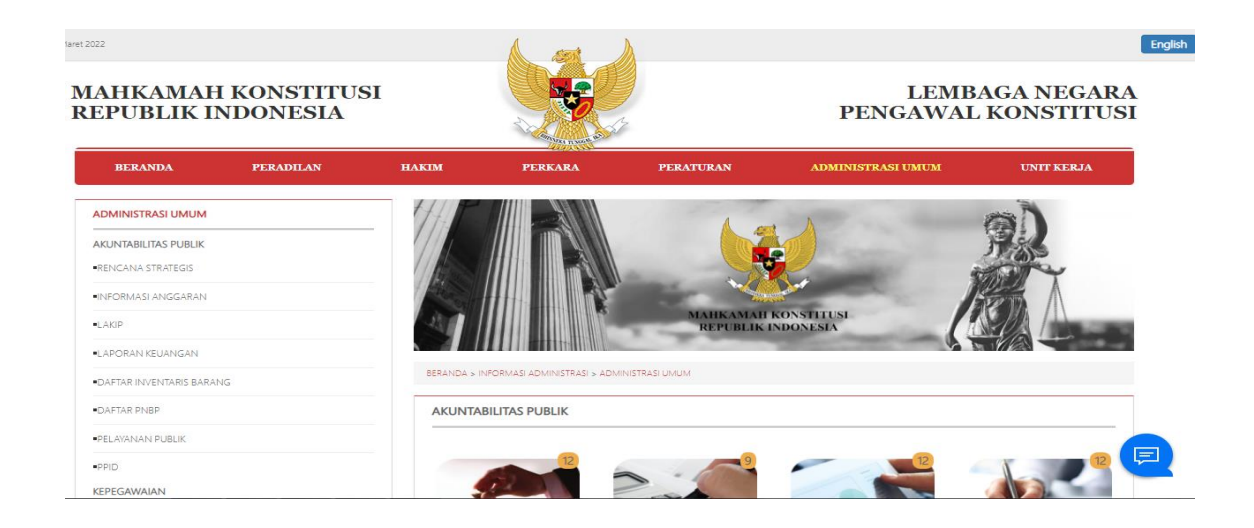

2. Pilih Dokumen Renstra 2020 - 2024

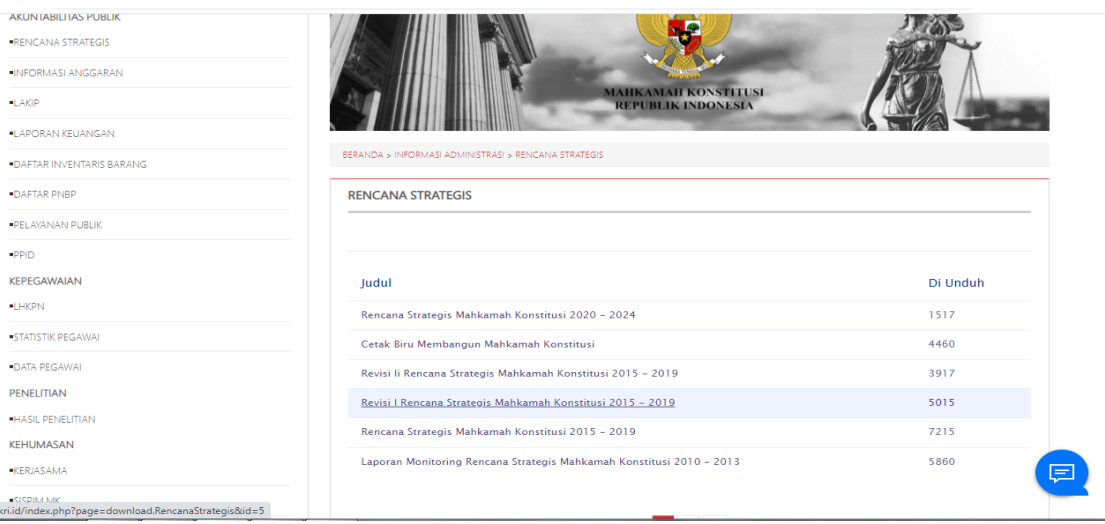

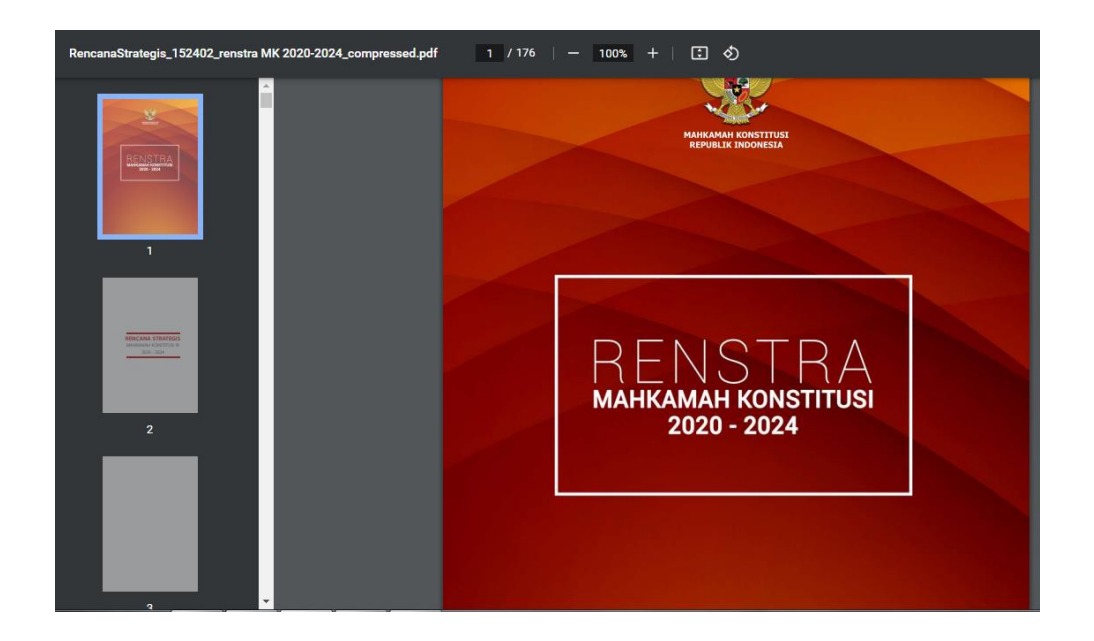

## **SISTEM PENGUKURAN KINERJA MENGGUNAKAN TEKNOLOGI INFORMASI DAN KOMUNIKASI**

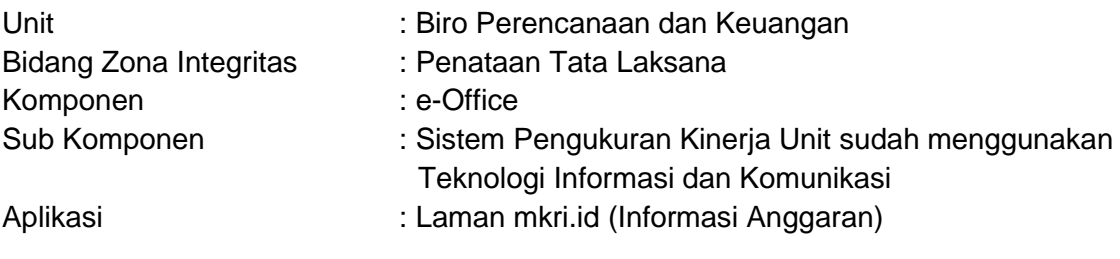

#### 1. Buka laman mkri.id lalu "Administrasi Umum"

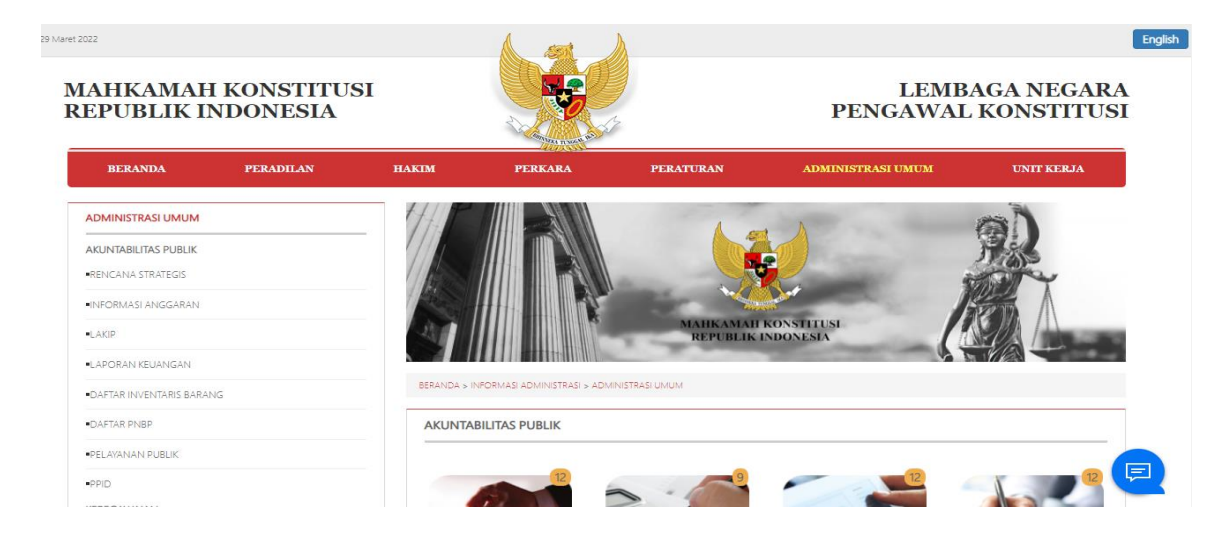

#### 2. Klik Informasi Anggaran, klik Tahun Anggaran

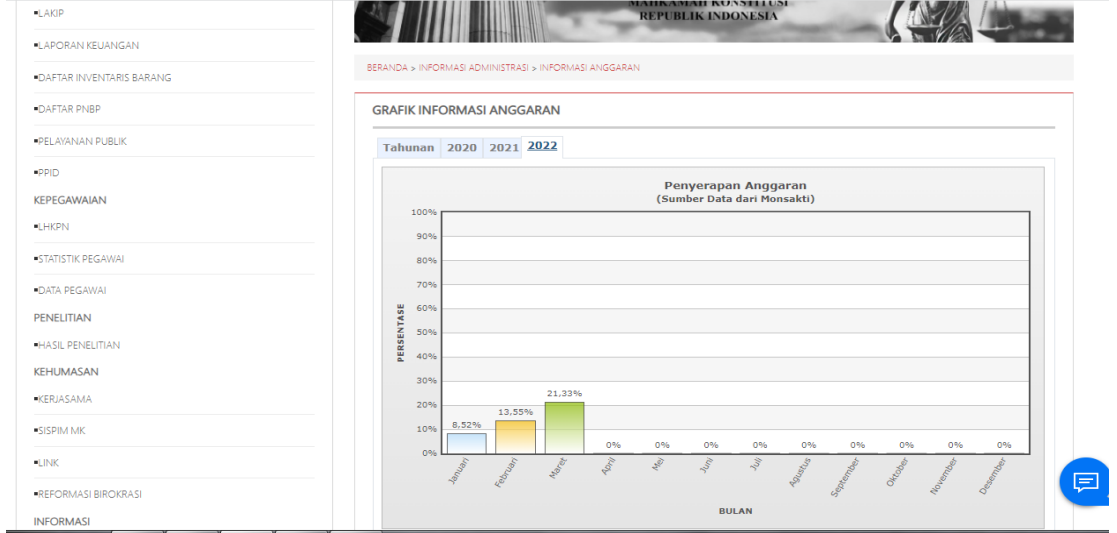

### **SISTEM PENGUKURAN KINERJA MENGGUNAKAN TEKNOLOGI INFORMASI DAN KOMUNIKASI**

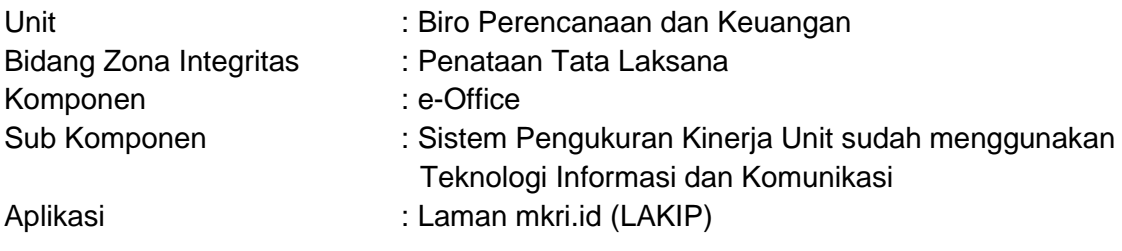

#### 1. Buka laman mkri.id lalu "Administrasi Umum"

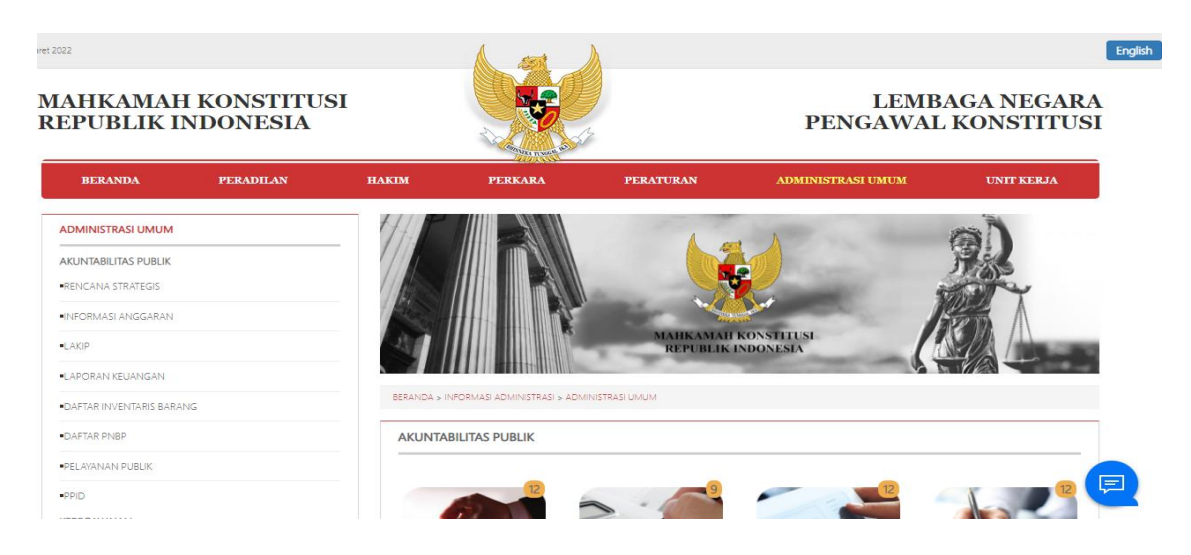

#### 2. Pilih LAKIP, kemudian klik Laporan Kinerja MK Tahun 2021

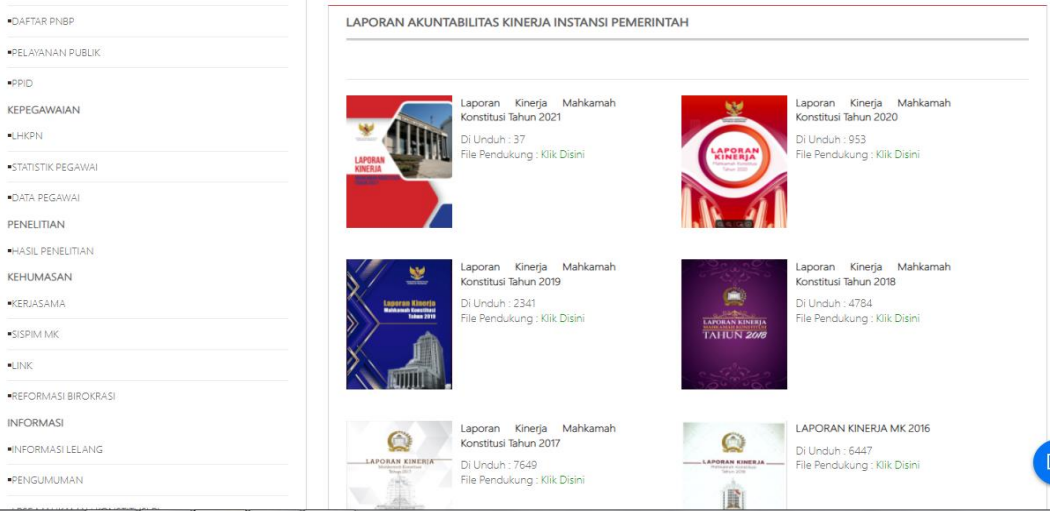

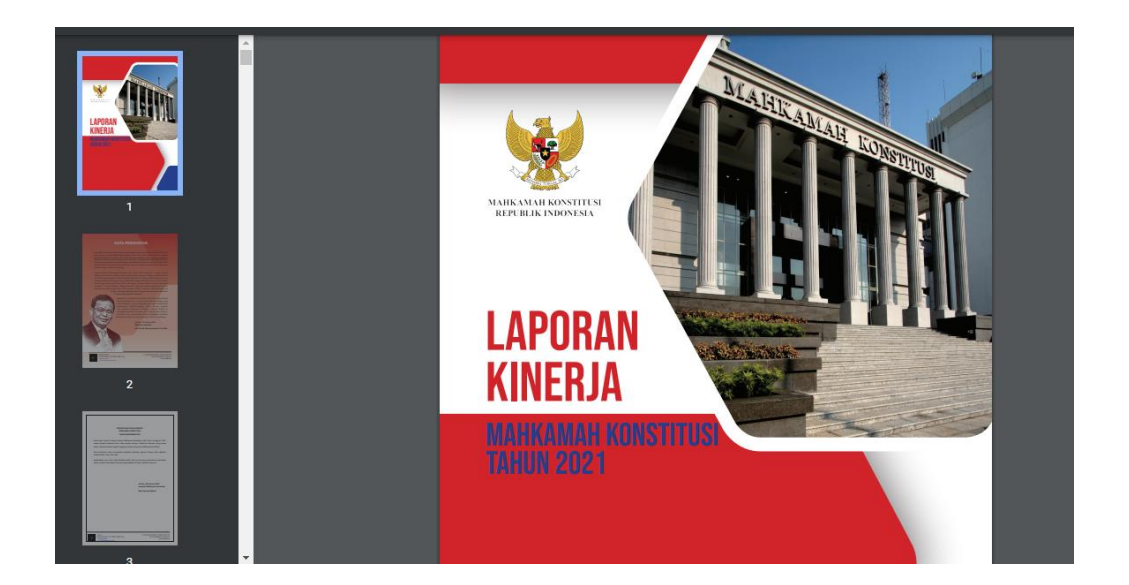

## **SISTEM PENGUKURAN KINERJA MENGGUNAKAN TEKNOLOGI INFORMASI DAN KOMUNIKASI**

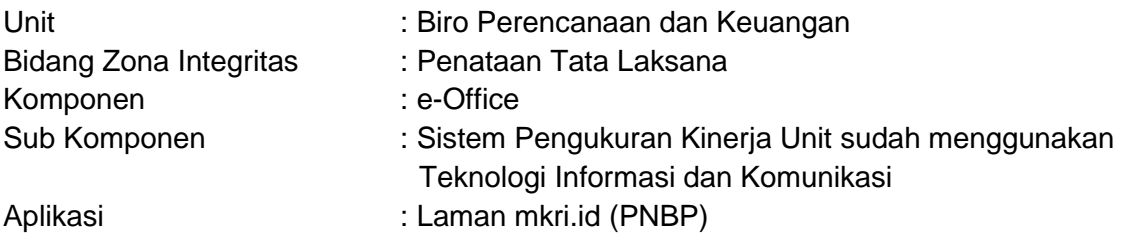

#### 1. Buka laman mkri.id lalu klik "Administrasi Umum"

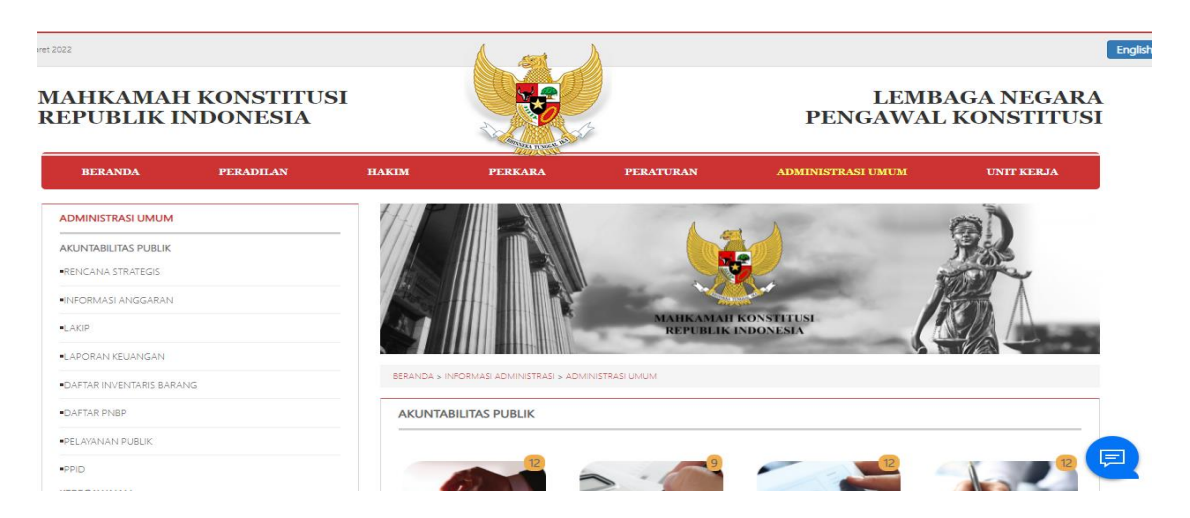

#### 2. Pilih Daftar PNBP, kemudian klik PNBP 2022

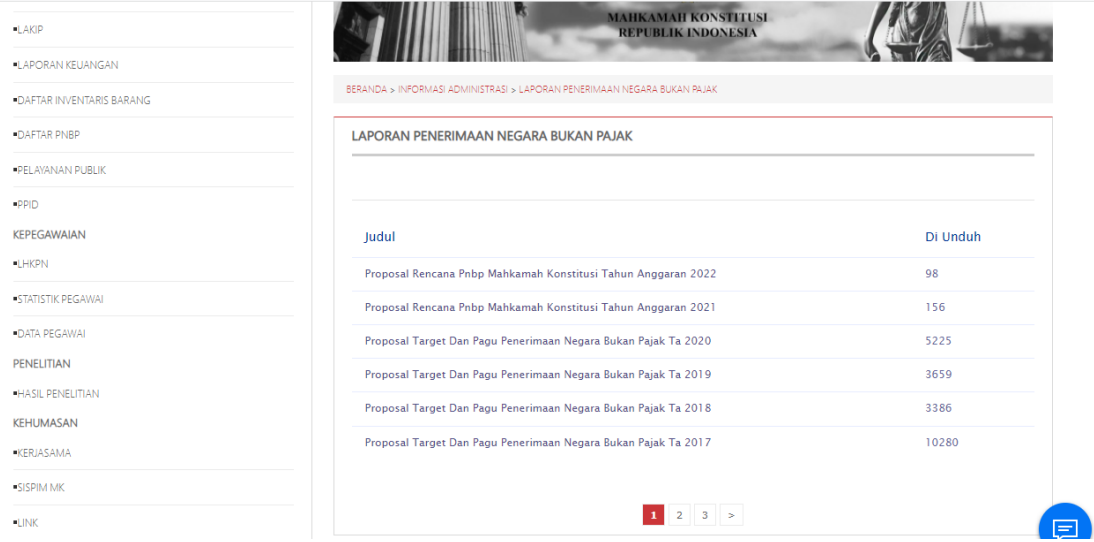

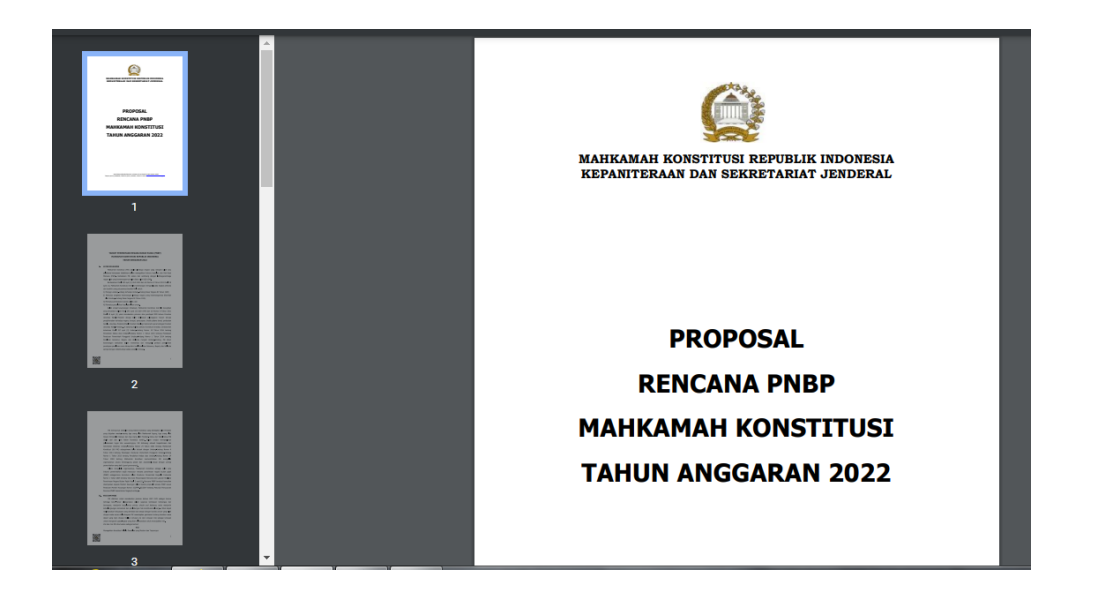

## **SISTEM PENGUKURAN KINERJA MENGGUNAKAN TEKNOLOGI INFORMASI DAN KOMUNIKASI**

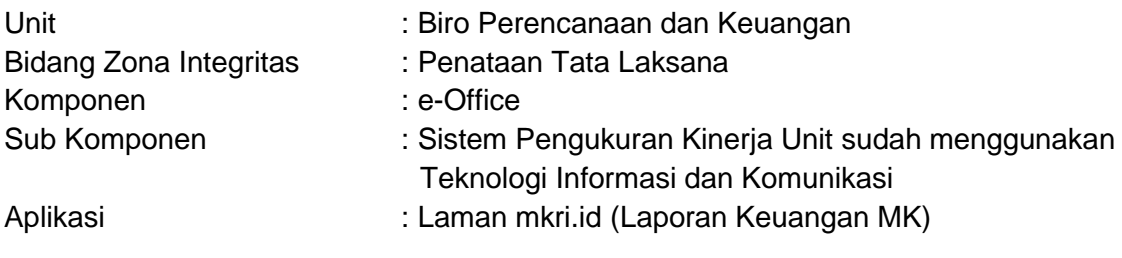

#### 1. Buka laman mkri.id lalu klik "Administrasi Umum"

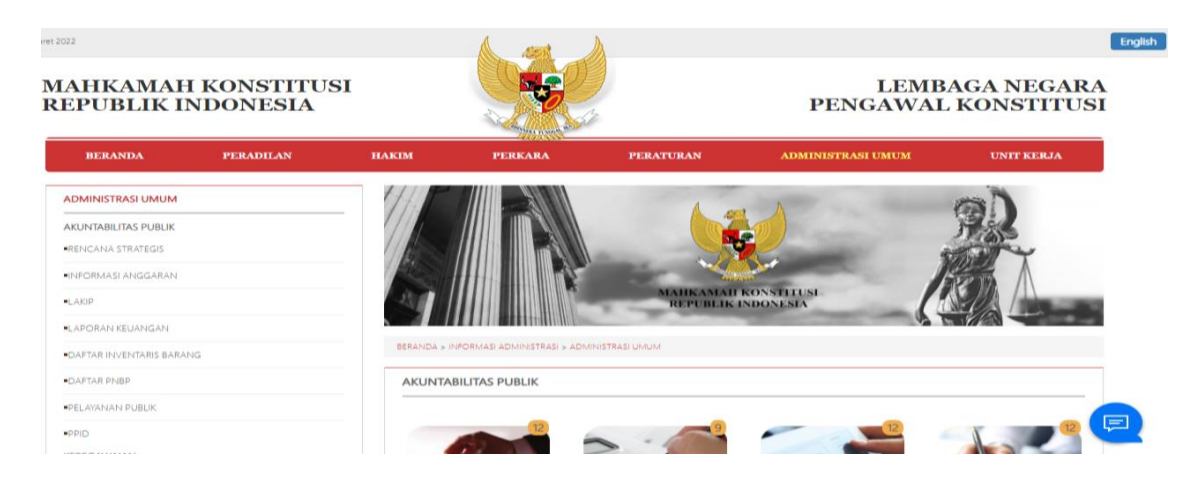

2. Pilih Laporan Keuangan MK, kemudian klik Laporan Keuangan 2020

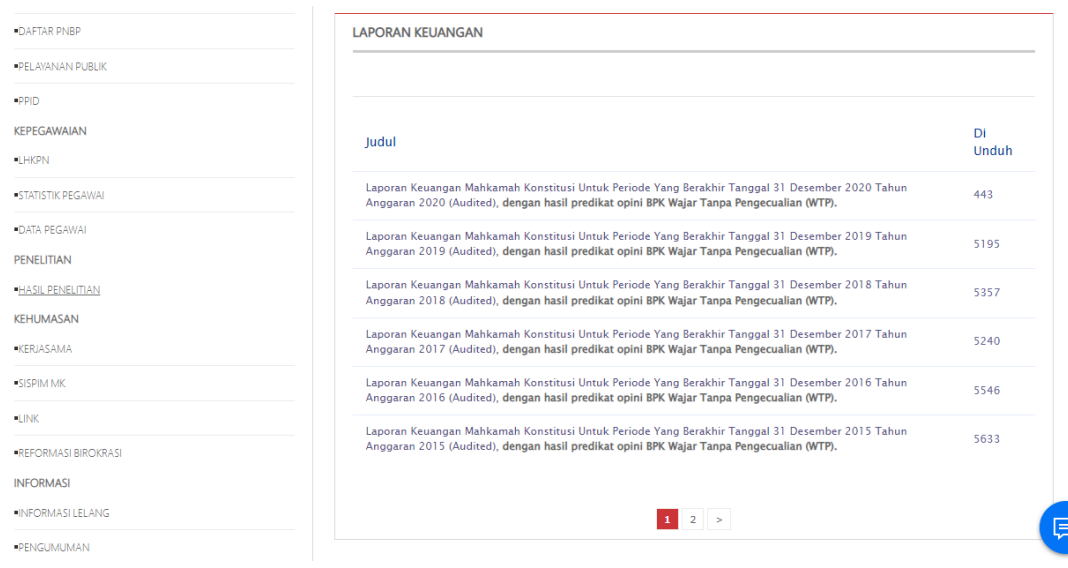

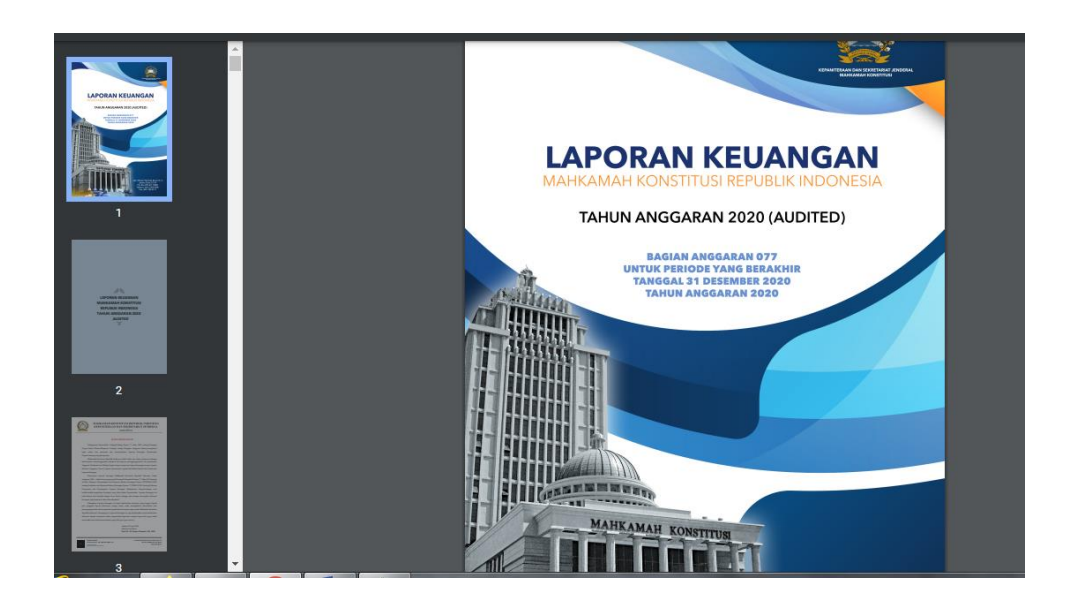

## **SISTEM PENGUKURAN KINERJA MENGGUNAKAN TEKNOLOGI INFORMASI DAN KOMUNIKASI**

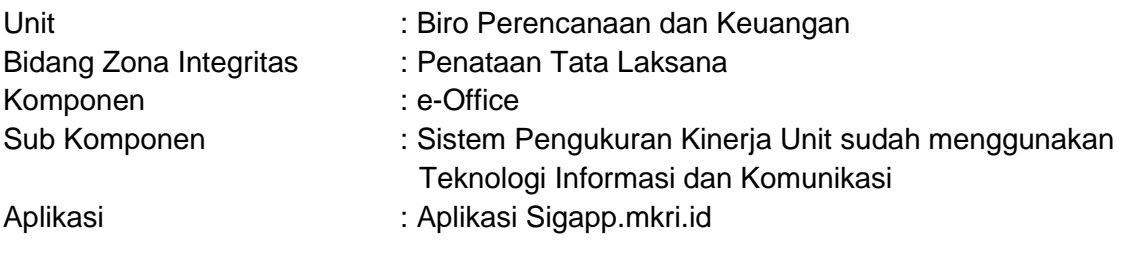

#### 1. Buka Aplikasi Sigapp mkri.id

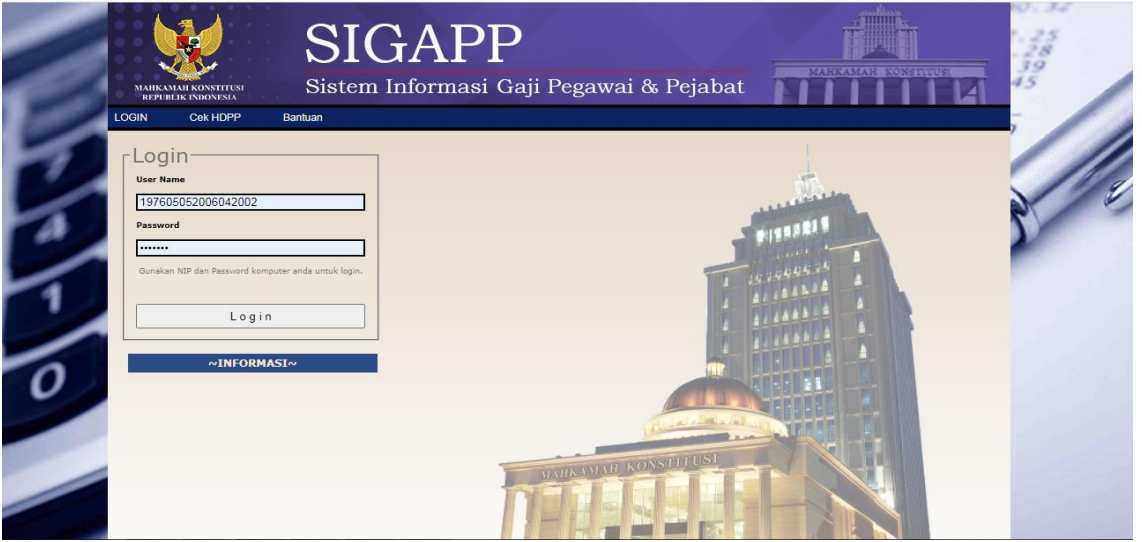

2. Login menggunakapan NIP dan Password

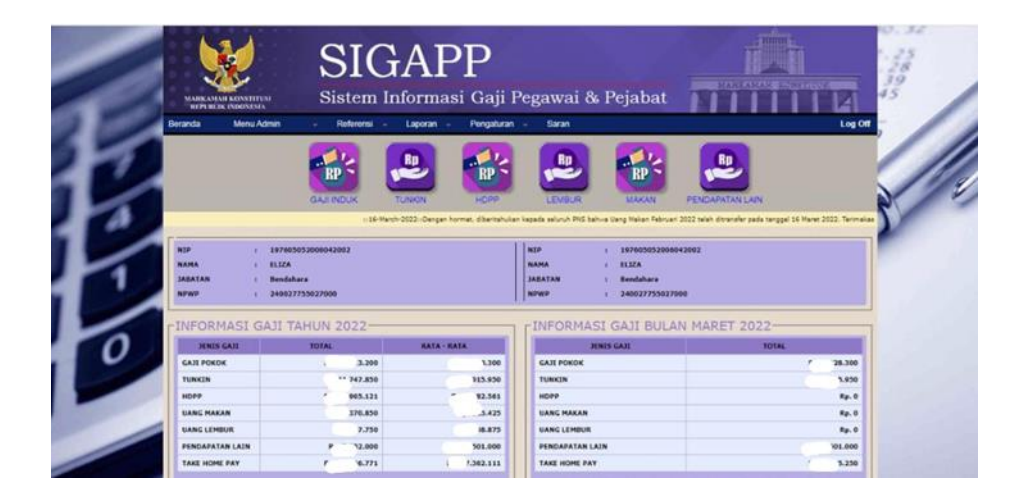

## **SISTEM PENGUKURAN KINERJA MENGGUNAKAN TEKNOLOGI INFORMASI DAN KOMUNIKASI**

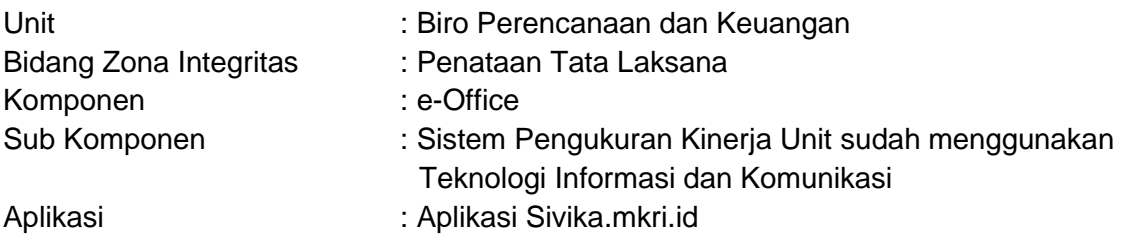

#### 1. Buka Aplikasi sivika.mkri.id

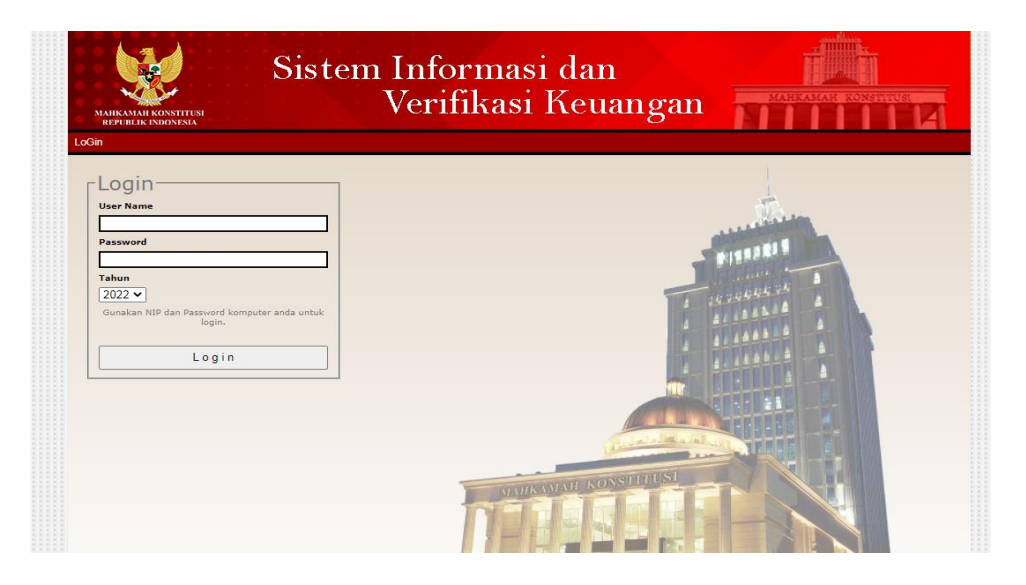

2. Login menggunakapan NIP dan Password

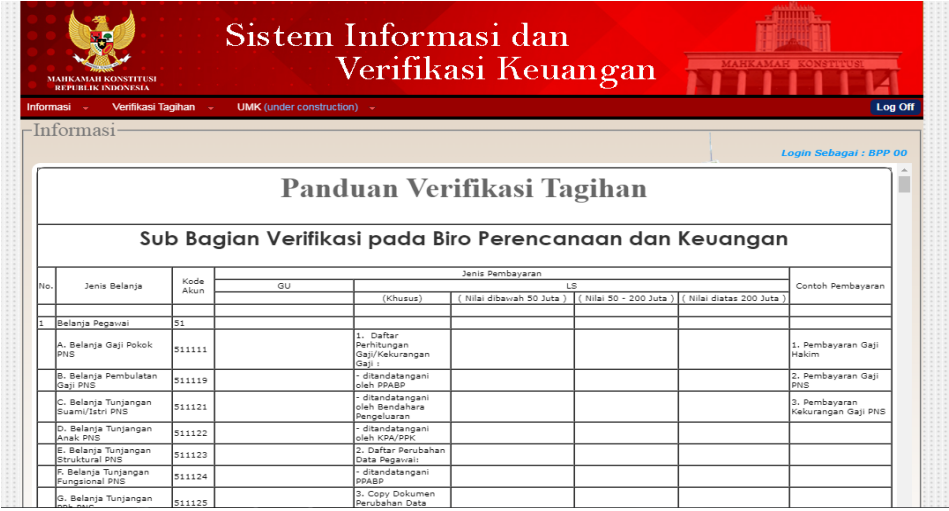

### **SISTEM PENGUKURAN KINERJA MENGGUNAKAN TEKNOLOGI INFORMASI DAN KOMUNIKASI**

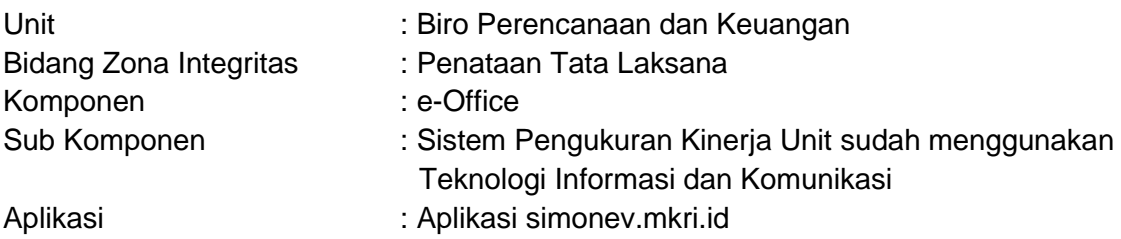

- 1. Buka Aplikasi Simonev.mkri.id
- 2. Login menggunakapan NIP dan Password

## **SISTEM PENGUKURAN KINERJA MENGGUNAKAN TEKNOLOGI INFORMASI DAN KOMUNIKASI**

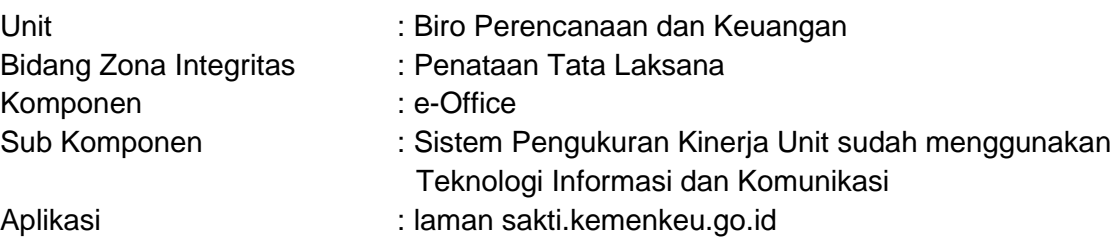

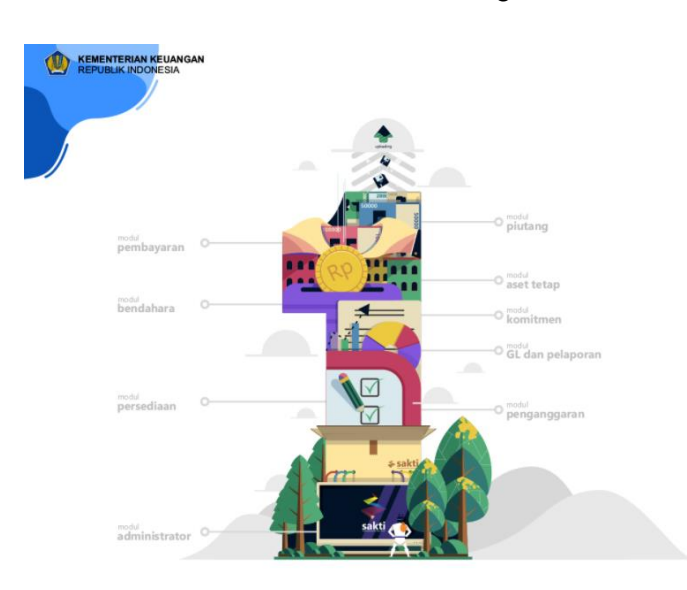

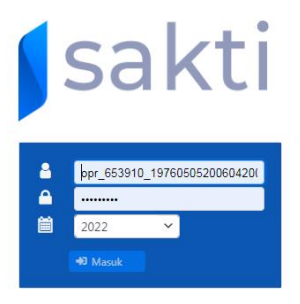

1. Buka laman sakti.kemenkeu.go.id

2. Login menggunakapan user ID dan Password

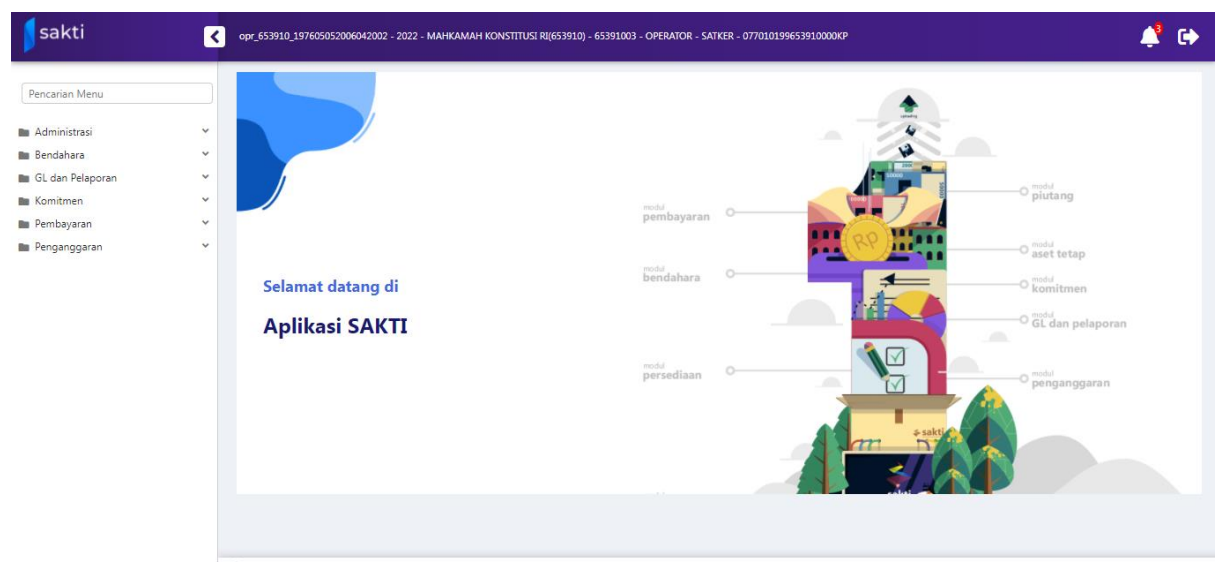

sakti | Build 28 Maret 2022 22.14.13 GMT+7